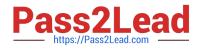

# AD0-E706<sup>Q&As</sup>

Adobe Certified Expert-Magento Commerce Cloud Developer

# Pass Adobe AD0-E706 Exam with 100% Guarantee

Free Download Real Questions & Answers **PDF** and **VCE** file from:

https://www.pass2lead.com/ad0-e706.html

100% Passing Guarantee 100% Money Back Assurance

Following Questions and Answers are all new published by Adobe Official Exam Center

Instant Download After Purchase

- 100% Money Back Guarantee
- 🔅 365 Days Free Update
- 800,000+ Satisfied Customers

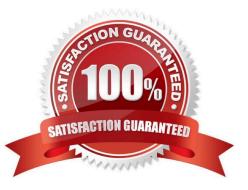

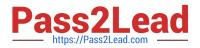

# **QUESTION 1**

You cloned the Integration branch to your local environment and Imported the database dump from

Integration. You performed composer install and bin/magento setup:install.

While placing an order using PayPal Express, the following error occurs:

PayPal gateway has rejected request. Security header is not valid (#10002: Security error).

What is the cause of this error?

A. A new encryption key has been created on the setup:install action.

B. The folder var/session has no write permissions for the web server user.

C. Paypal Sandbox API credentials are not valid for the local environment.

D. The PHP extension mcrypt has not been installed locally.

Correct Answer: A

#### **QUESTION 2**

Your team is working on two ma)or changes affecting the product page and you want the ability to implement and test these changes in parallel. Your company is using the Pro plan.

How do you achieve this using the Project Web UI?

A. Create branches from Production to ensure the catalog is up to date

B. Create branches from Integration to facilitate merging

C. Create branches from the Magento Cloud Docker image to ensure the changes are made on the most recent codebase

D. Create branches from Staging to ensure the changes are tested on an environment similar toProduction

Correct Answer: A

# **QUESTION 3**

You are reviewing a third party extension for Magento Commerce Cloud compatibility. Which patternmakes a module incompatible with Magento Commerce Cloud?

A. Direct instantiation by the objectManager of non-generated classes in .phtml template files

B. Direct instantiation by the objectManager In non-constructor methods with the class also being referenced in the constructor signature

C. Configuration referencing generated Proxy classes In the modules erc/frontend/di.xml file

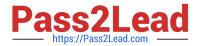

D. Direct instantiation of generated classes by the objectManager without the class being referenced in the constructor

Correct Answer: D

#### **QUESTION 4**

You need to directly access the database that belongs to your Integration environment from your local environment.

- How do you achieve this?
- A. Find the connection Information from the env.php file and connect with your local MySQL client
- B. Collect the SSH connection details using magento-cloud ssh --pipe and connect with your local MySQL client
- C. Add the ece-tools db-expose command to your deploy hook
- D. Use the magento-cloud db:sql command

Correct Answer: D

# **QUESTION 5**

You need to specify the admin password using an environment variable.

You have created an environment variable env:ADMIN\_PASSWORD with a valid password When

attempting to log in to the Magento Admin it is not accepting the new password.

How do you correct the environment variable?

- A. The Sensitive option is checked by default and must be disabled
- B. The env:ADMIN\_PASSWORD variable can only be used for an initial installation
- C. The environment variable should not have the env: prefix
- D. The ADMIN\_PASSWORD variable Should be Configured Via .magento.env.yaml

Correct Answer: B

Latest AD0-E706 Dumps

AD0-E706 Practice Test

AD0-E706 Braindumps